## **Visual OS Monitor**

**Probe Diagnostic Guide**

**REAL** 

Syvir Technologies

CPU

www.syvir.com

Memory

BRESSEER

ARABARANANA <sup>1</sup>

ALL RIGHTS RESERVED. No part of this Guide may be reproduced, duplicated, given away, transmitted or resold in any form without written prior permission from the publisher. Limit of Liability and Disclaimer of Warranty: The publisher has used its best efforts in preparing this guide, and the information provided herein is provided "as is." Syvir Technologies makes no representation or warranties with respect to the accuracy or completeness of the contents of this guide and specifically disclaims any implied warranties of merchantability or fitness for any particular purpose and shall in no event be liable for any loss of profit or any other commercial damage, including but not limited to special,incidental, consequential, or other damages. Trademarks: This guide identifies product names and services known to be trademarks, registered trademarks, or service marks of their respective holders. They are used throughout this guide in an editorial fashion only. In addition, terms suspected of being trademarks, registered trademarks, or service marks have been appropriately capitalized, although Syvir Technologies cannot attest to the accuracy of this information. Use of a term in this guide should not be regarded as affecting the validity of any trademark, All trademarks acknowledged.

Copyright © 2020 Syvir Technologies Ltd

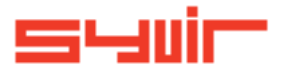

## **Probe Messages.**

4

Cooling

During local probe operation messages are produced.

NEREESEEREESE

These are accessed through the log window.

**OS Diagnostics Probe started**

**Error: 965f. OS Diagnostics Probe failed to start.**

5

 $\boldsymbol{\varcap}$ 

़

F

**Error: 5850. Sensors failed to load.** Sensors have failed to load on start up.

**Diagnostics Probe stopped** Indicates the probe has stopped.

**Error: 433f. Alarm Failed** Error setting an alarm. Check internet connection.

**ENDER AND SHOP Error: a4a2. Email alerts down** Unable to send email alert.

> **Error:2f57. Sensor authenticate.** Unable to send sensor data to cloud

> **Error:afa6. Sensor data.** Unable to send sensor data to cloud.

## **P r o b e M e s s a g e s .**

6

## Error:aef5. Diagnostics settings Unable to load local probe settings.

**BIOS** 

**TARRITARIA (BREDE** 

 $\mathcal{O}$ 

 $\sim$ 

CPL

w

Π

▬

**INIL** 

 $\frac{1}{\sqrt{2}}\sum_{i=1}^{n} \frac{1}{\sqrt{2}}\sum_{i=1}^{n} \frac{1}{\sqrt{2}}\sum_{i=1}^{n} \frac{1}{\sqrt{2}}\sum_{i=1}^{n} \frac{1}{\sqrt{2}}\sum_{i=1}^{n} \frac{1}{\sqrt{2}}\sum_{i=1}^{n} \frac{1}{\sqrt{2}}\sum_{i=1}^{n} \frac{1}{\sqrt{2}}\sum_{i=1}^{n} \frac{1}{\sqrt{2}}\sum_{i=1}^{n} \frac{1}{\sqrt{2}}\sum_{i=1}^{n} \frac{1}{\sqrt{2}}\sum_{i=1}^{n}$ 

JUI

7

ao.

Inputs

<u>minn</u>

**UPS** 

Enter

**E r r o r : 0 4 4 f - T i m e r .** Unable to start polling of sensors.

Memory

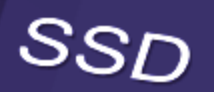

ó.